## SAP ABAP table BUPA CRMM22 {Screen Structure for View CRMM22: Inb Add, Bk Dtls, Pmt Card}

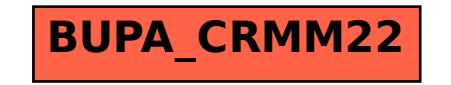